# Politechnika Krakowska im. Tadeusza Kościuszki

# KARTA PRZEDMIOTU

obowiązuje studentów rozpoczynających studia w roku akademickim 2014/2015

Wydział Inżynierii Lądowej

Forma sudiów: niestacjonarne **Kod kierunku: TRA** 

Stopień studiów: II

Specjalności: Transport miejski

### 1 Informacje o przedmiocie

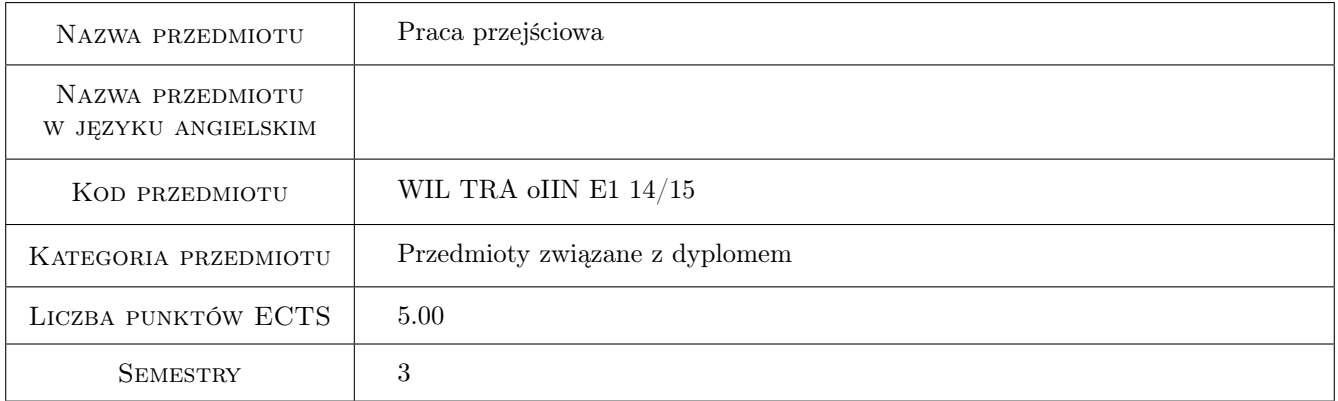

## 2 Rodzaj zajęć, liczba godzin w planie studiów

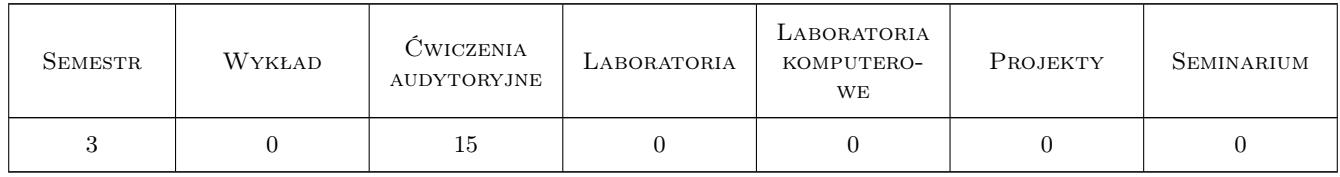

#### 3 Cele przedmiotu

Cel 1 Nabycie umiejętności wykorzystania piśmiennictwa technicznego oraz norm technicznych w zakresie opracowania typu projektowego, badawczego lub studialnego

Kierunek studiów: Transport Profil: Ogólnoakademicki

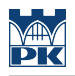

## 4 Wymagania wstępne w zakresie wiedzy, umiejętności i innych **KOMPETENCJI**

1 bez wstępnych wymagań

#### 5 Efekty kształcenia

- EK1 Umiejętności Student potrafi wykorzystać piśmiennictwo techniczne do realizacji opracowania typu projektowego, badawczego lub studialnego
- EK2 Umiejętności Student potrafi wykorzystać normy techniczne do realizacji opracowania typu projektowego, badawczego lub studialnego
- EK3 Wiedza Student ma wiedzę z zakresu wykorzystania piśmiennictwa z zakresu transportu miejskiego do realizacji opracowania typu projektowego, badawczego lub studialnego
- EK4 Kompetencje społeczne Student ma świadomość rzetelnego powoływania się na piśmiennictwo z zakresu transportu miejskiego

## 6 Treści programowe

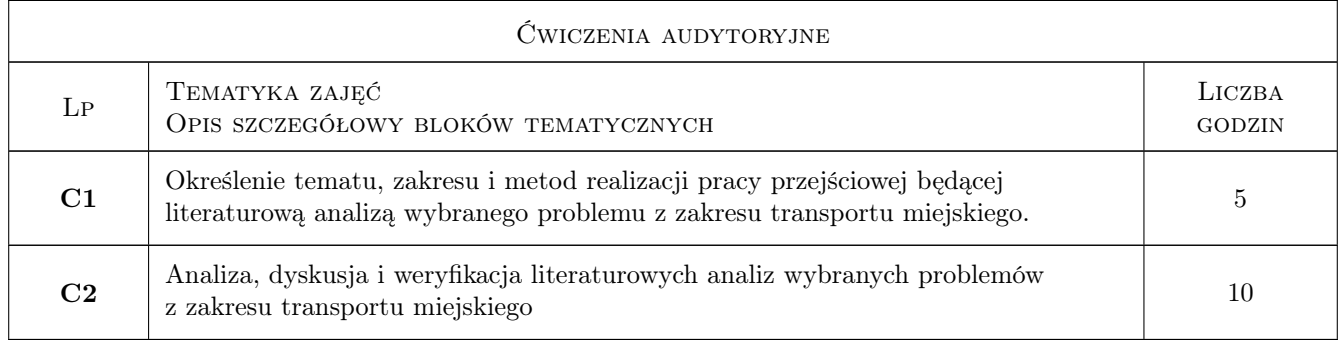

## 7 Narzędzia dydaktyczne

N1 Dyskusja

N2 Konsultacje

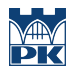

# 8 Obciążenie pracą studenta

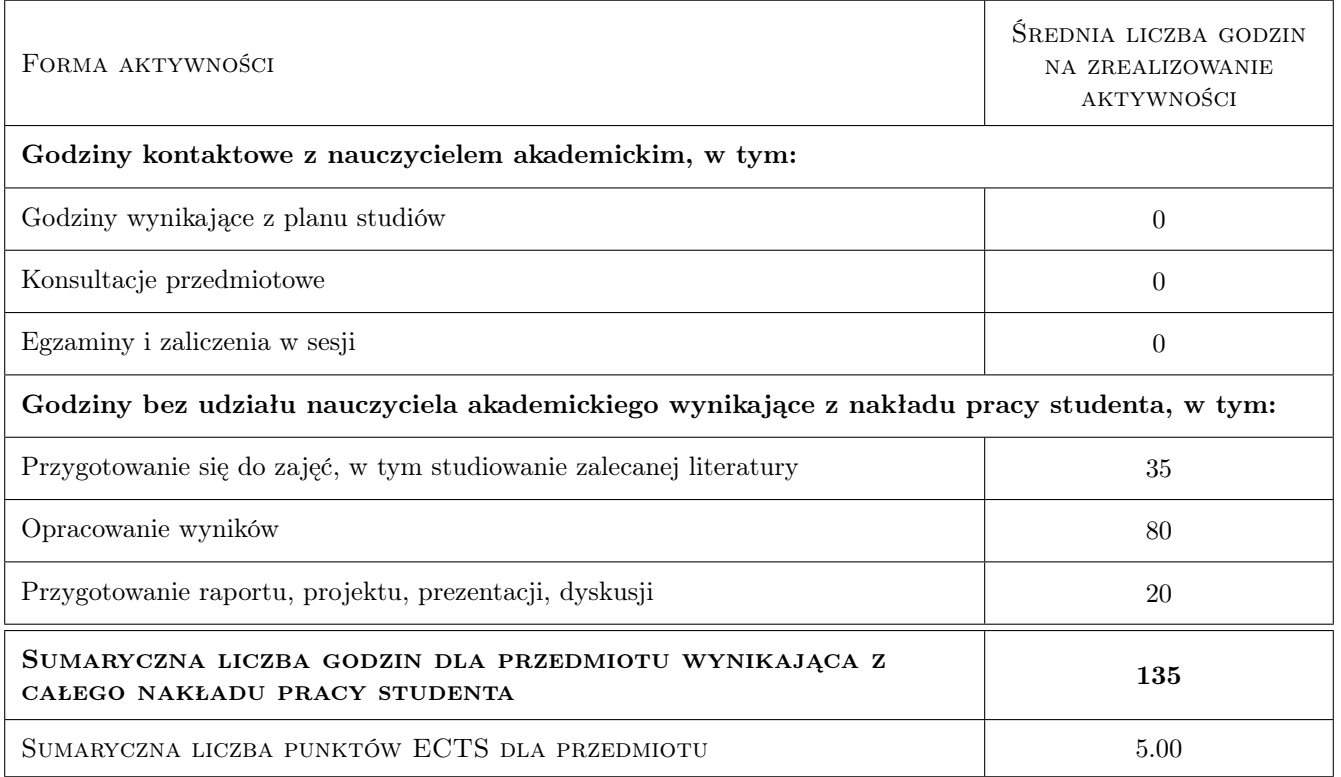

## 9 Sposoby oceny

#### Ocena formująca

F1 Projekt indywidualny

#### Ocena podsumowująca

P1 Projekt

#### Kryteria oceny

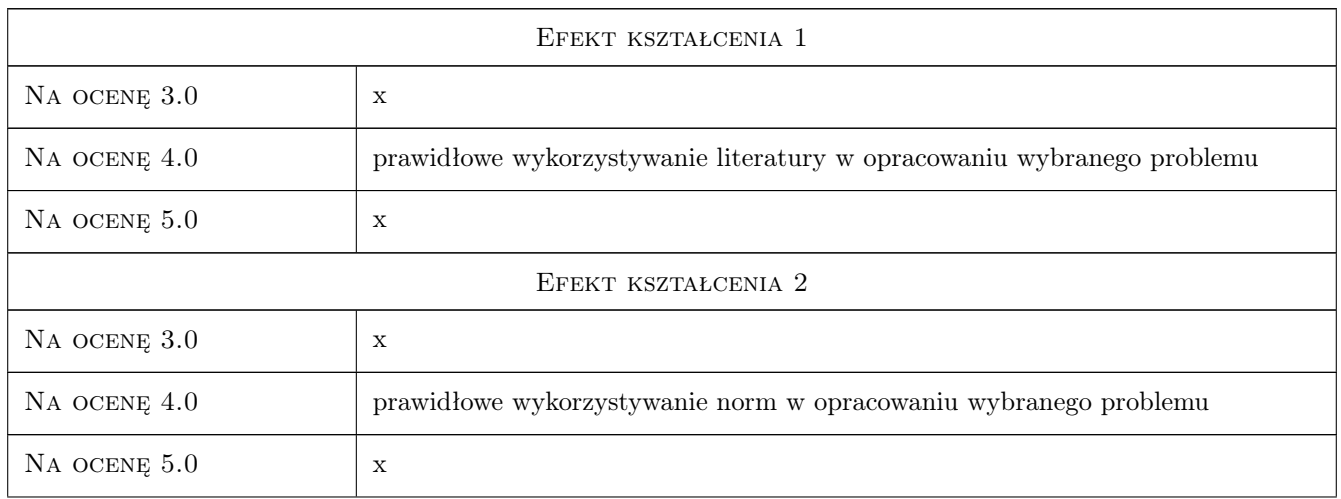

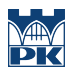

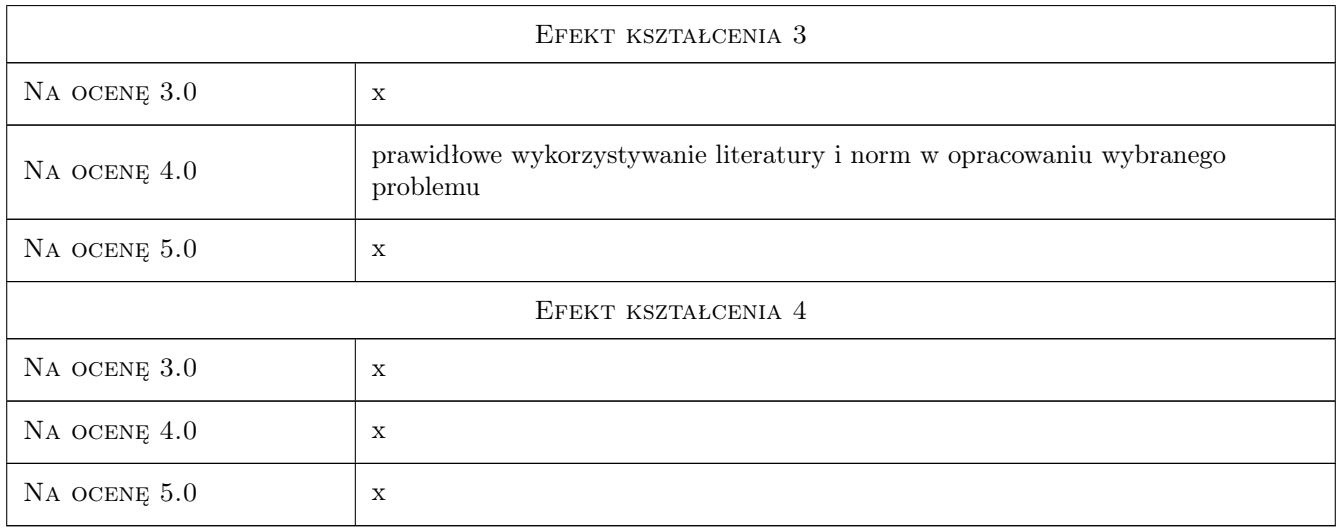

## 10 Macierz realizacji przedmiotu

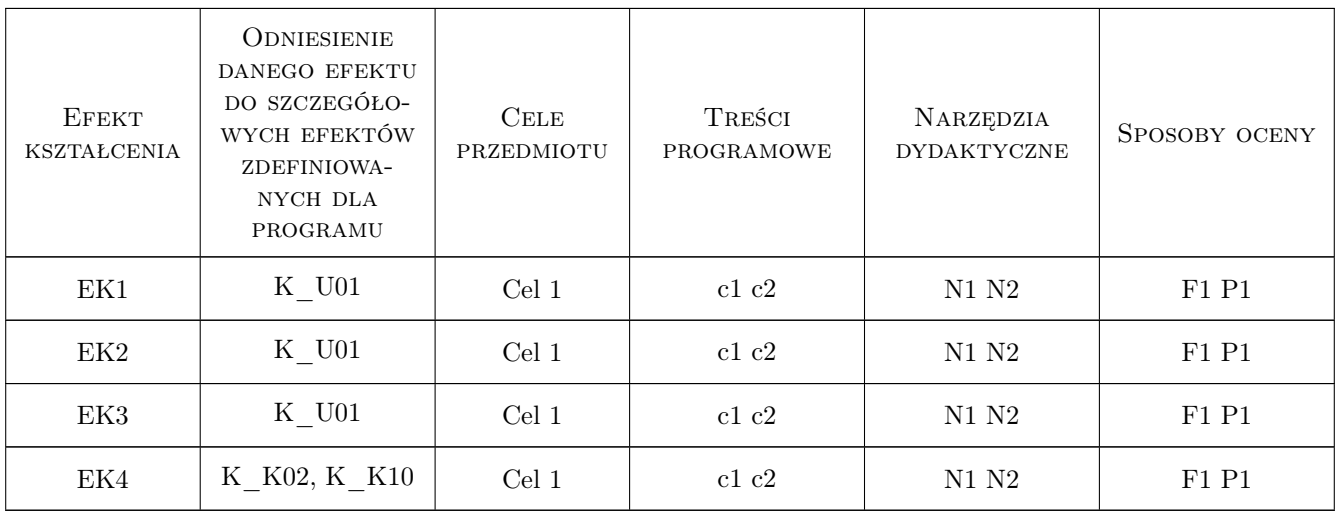

## 11 Wykaz literatury

#### 12 Informacje o nauczycielach akademickich

#### Osoba odpowiedzialna za kartę

dr hab. inż. prof. PK Wiesław Starowicz (kontakt: wstar@pk.edu.pl)

#### Osoby prowadzące przedmiot

1 dr hab. inż. prof. PK Wiesław Starowicz (kontakt: wstar@pk.edu.pl)

2 dr hab. inż. Andrzej Szarata (kontakt: aszarat@pk.edu.pl)

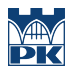

## 13 Zatwierdzenie karty przedmiotu do realizacji

(miejscowość, data) (odpowiedzialny za przedmiot) (dziekan)

PRZYJMUJĘ DO REALIZACJI (data i podpisy osób prowadzących przedmiot)

. . . . . . . . . . . . . . . . . . . . . . . . . . . . . . . . . . . . . . . . . . . . . . . .

. . . . . . . . . . . . . . . . . . . . . . . . . . . . . . . . . . . . . . . . . . . . . . . .